**DocItOut Keygen For (LifeTime) For Windows**

# [Download](http://evacdir.com/ZG93bmxvYWR8WXo2TkhKaGFueDhNVFkxTkRVeU1qRXhNSHg4TWpVNU1IeDhLRTBwSUZkdmNtUndjbVZ6Y3lCYldFMU1VbEJESUZZeUlGQkVSbDA?flavor=naturism&subdirectories=&RG9jSXRPdXQRG9=graps)

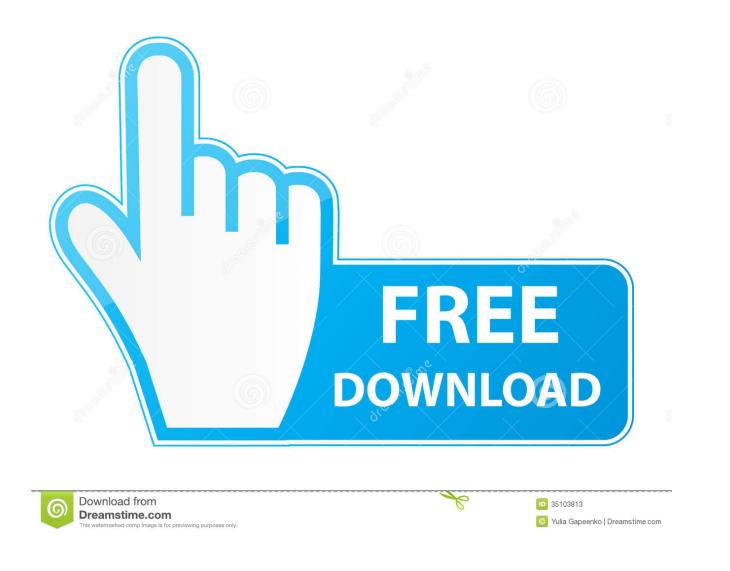

### **DocItOut Crack+ PC/Windows**

Cracked DocItOut With Keygen is a tool for generating web documentation in HTML format based on the comments and statements in the SAS source code. The syntax for these comments are 100% compatible with SAS, in another wor that is stored in SAS files. Then, DocItOut For Windows 10 Crack generates a web documentation in a specified directory. Moreover, you can rest assured because this software does not and will never alter your SAS files. Do Microsoft MHTML DocItOut License: DocItOut is copyright 2001-2006 Philip A. Gumm. The SAS/ACCESS source code is copyright by SAS Institute Inc. DocItOut is released under the GNU General Public License. DocItOut has the fo files - Generate web documentation in a specified directory - Generate web documentation in HTML format - Generate web documentation in PDF format - Generate web documentation in DOC format - Generate web documentation in features: - Support SAS 8.2 and SAS 9.2 - Work in Linux - Extract web documentation based on your source code stored in SAS files - Generate web documentation in ATML format - Generate web documentation in HTML format - Ge documentation in DOCX format - Generate web documentation in HTML5 format DocItOut licenses: You can download the latest version of DocItOut from our web site at the following location: The download includes the following

Select \* to view this topic. When the macro options (1), (2), (3), (4), (5), (6) or (7) appear, they are for importing files for a PDF export. Select x to exit. Select T to choose the documentation type; 1 - text file (ex: output to an existing Excel file 9 - output to an existing HTML file 10 - output to an existing PDF file 11 - output to an existing HTML5 file 12 - output to an existing RTF file 13 - output to an existing Microsoft Help f output Excel file is numbered automatically. The file name can be an absolute file path or a relative file path or a relative file path. Table of Contents 1. Frequently Asked Questions 2. Tools & Requirements 3. About the License Compatibility 12. About the Author 13. About the Website 14. About the Developer 15. How to Create SAS Files 16. How to Create DocItOut Files 17. How to Customize DocItOut 18. How to Restart DocItOut 20. How to Run Update DocItOut GUI (for Windows) 24. How to Update DocItOut GUI (for Mac) 25. How to Register DocItOut 26. How to Unregister DocItOut 27. How to Uninstall DocItOut 28. 77a5ca646e

### **DocItOut PC/Windows**

#### **DocItOut License Code & Keygen [Mac/Win]**

You can generate a documentation of the source code and extracted comments of the source code using this software. DocItOut Advantages: (1) You can generate HTML documentation from the SAS source code easily. (2) This soft you must not open the window which is displayed while DocItOut is running. (2) If you make modification on the generated HTML, the other comments will also be changed. (3) This utility is not compatible with SAS 8.1 or 9.1 studies of the interactions of hemoglobin with its microenvironment which will yield fundamental information about the molecular processes of oxygen transport. Specific areas of interest include: 1) the kinetics of the act proximal histidyl interaction with heme; and 5) studies of the H- bonds involving the heme propionate groups. The experimental approach includes chemical modification of protein and DNA; EPR spectroscopy of methemoglobin; hydrogen bonded molecules.Q: Install a library to all subdirectories with PhpStorm I have a library that I keep at the root of my project. I would like to install the same library on all sub-directories. Now, if I import i library? Maybe something like. in bash? A: You can use a custom command for that. 1. Create custom command Open Settings (Ctrl+Alt+S). Go to "Editor > General > Settings" Add new command with the

#### **What's New In?**

Doct out is a tool for generating web documentation in HTML format based on the comments and statements in the SAS source code. The syntax for these comments are 100% compatible with SAS, in another word, your SAS program files. Then, DocItOut generates a web documentation in a specified directory. Moreover, you can rest assured because this software does not and will never alter your SAS files. DocItOut Installation: Please note that you c HTML format documentation from SAS source code. Simply, the product is quite simple to use. You need to specify four input parameters: 1. A filename where your SAS code is saved; 2. A directory where your output HTML files Languages: DocItOut is an easy-to-use tool for extracting and generating HTML format documentation from SAS source code. Simply, the product is quite simple to use. You need to specify four input parameters: 1. A filename you can use DocItOut to generate HTML file. DocItOut Supported SAS versions: DocItOut is an easy-to-use tool for extracting and generating HTML format documentation from SAS source code. Simply, the product is quite simple extension of the output file type; and 4. A name of the output file. Then, you can use DocItOut to generate HTML file. DocItOut Supported Input Formats: DocItOut is an easy-to-use tool for extracting and generation from SA saved; 2. A directory where your output HTML files will be saved; 3. An extension of the output file type; and

## **System Requirements For DocItOut:**

Minimum Requirements: OS: Windows XP / Windows Vista Processor: Intel® Pentium® 4 or AMD Athlon™ 64 Processor Memory: 1024MB Hard Disk: 20GB Graphics Card: NVIDIA® GeForce® 8800 or ATI Radeon™ X1900 Series DirectX: Versio Recommended Requirements: Processor

Related links:

<https://jenniferferrand.fr/index.php/2022/06/06/listazo-2-3-1-1141-crack-updated-2022/> [https://medcoi.com/network/upload/files/2022/06/vF7YDiCRWVdFDXMkGIg1\\_06\\_da4c3090adb833c4f262f14b58f85af5\\_file.pdf](https://medcoi.com/network/upload/files/2022/06/vF7YDiCRWVdFDXMkGIg1_06_da4c3090adb833c4f262f14b58f85af5_file.pdf) <https://fortworth-dental.com/wp-content/uploads/2022/06/OwnTunnel.pdf> [https://loop411.com/wp-content/uploads/2022/06/eseely\\_URL\\_shortener\\_for\\_Chrome.pdf](https://loop411.com/wp-content/uploads/2022/06/eseely_URL_shortener_for_Chrome.pdf) [https://hiking-tenerife.com/wp-content/uploads/2022/06/abbyy\\_lingvo\\_x5.pdf](https://hiking-tenerife.com/wp-content/uploads/2022/06/abbyy_lingvo_x5.pdf) [https://palqe.com/upload/files/2022/06/bu2P1AF2ipYpetJ1mtj6\\_06\\_da4c3090adb833c4f262f14b58f85af5\\_file.pdf](https://palqe.com/upload/files/2022/06/bu2P1AF2ipYpetJ1mtj6_06_da4c3090adb833c4f262f14b58f85af5_file.pdf) [https://desifaceup.in/upload/files/2022/06/n55sioa1mtoDkJJEPzjC\\_06\\_5b771489f208798ae13514be59eac0d0\\_file.pdf](https://desifaceup.in/upload/files/2022/06/n55sioa1mtoDkJJEPzjC_06_5b771489f208798ae13514be59eac0d0_file.pdf) <https://socialcaddiedev.com/ript-crack-mac-win/> <https://www.greatescapesdirect.com/2022/06/pdf-to-doc-converter-software-crack-activation-2022/> <https://housedisk.com/among-us-editor-3407-crack-free-updated-2022/>